## **GALE PRESENTS: UDEMY ON YOUR MOBILE DEVICE**

Easily access *Gale Presents: Udemy* on your phone or tablet to learn top skills from expert instructors! Simply direct your browser to *Gale Presents: Udemy,* or download the **Udemy for Business** app.

## **USE YOUR BROWSER**

Access *Gale Presents: Udemy* at roccitylibrary.org/databases-rpl/

Browse or search for courses, enroll, and access your work– *Gale Presents: Udemy* automatically resizes to fit your screen.

## **OR, ACCESS VIA THE UDEMY FOR BUSINESS APP**

Download the free Udemy for Business app in the Google Play Store or Apple's App Store**.** Then follow the instructions below.

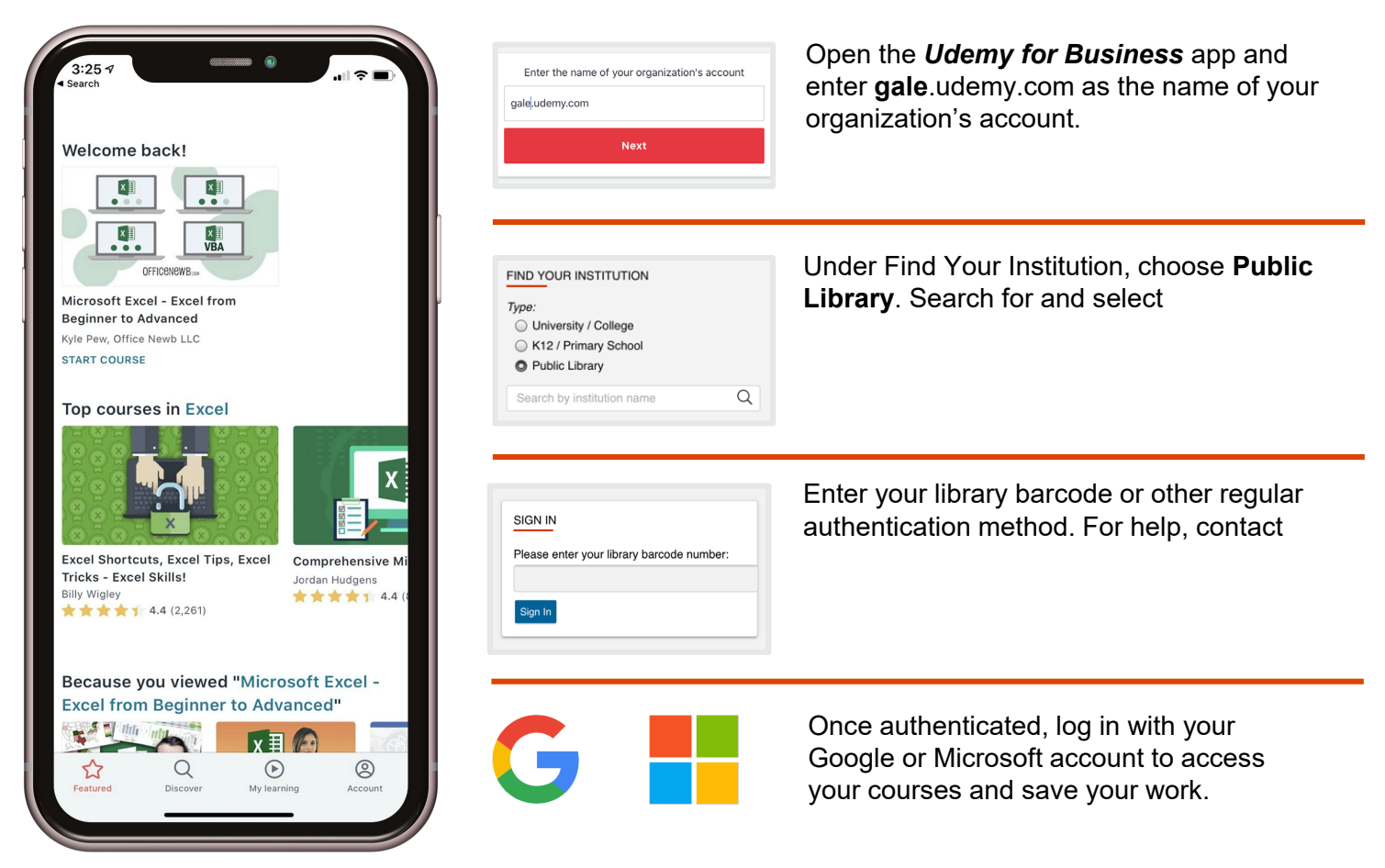

*Use the Account button to access download options like the ability to download videos for offline viewing.* 

## **LEARN MORE**

If you require further assistance with **Gale Presents: Udemy**, please ask your librarian or visit **support.gale.com/training**.

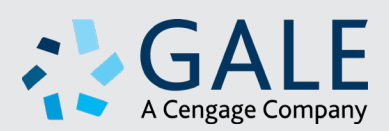